## B.Sc (Phy Sc.) CS

#### Programming in JAVA

Constructor of class

- Every time an object is created using the new keyword, at least one constructor is called.
- if there is no constructor available in the class. In such case, Java compiler provides a default constructor by default
- It is called constructor because it constructs the values at the time of object creation.
- NOTE: It is not necessary to write a constructor for a class. It is because java compiler creates a default constructor if your class doesn't have any.

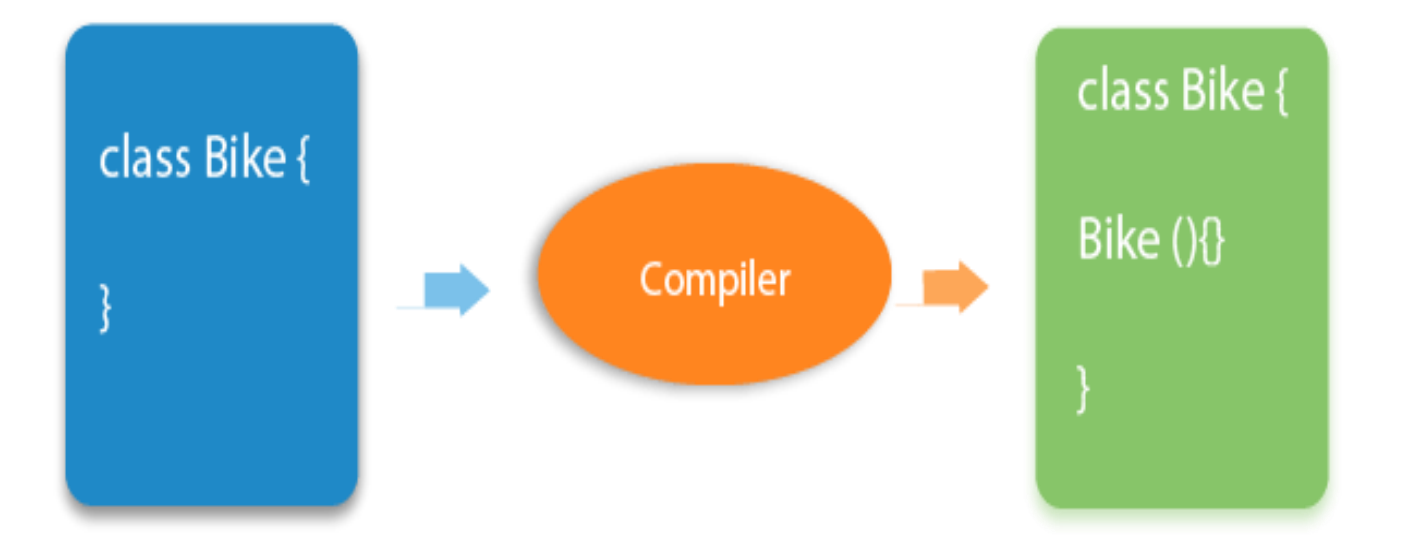

rules defined for the constructor.

- Constructor name must be the same as its class name
- A Constructor must have no explicit return type
- A Java constructor cannot be abstract, static, final

### Types of Java constructors

There are two types of constructors in Java:

- Default constructor (no-arg constructor)
- Parameterized constructor

### **class** Demo{

//creating a default constructor Demo()

{System.out.println("Demo is created");} //main method

**public static void** main(String args[]){

//calling a default constructor

Demo b=**new** Demo();

```
}
}
```
//Let us see another example of default constructor //which displays the default values **class** Student3{ **int** id; String name; //method to display the value of id and name **void** display() {System.out.println(id+" "+name);} **public static void** main(String args[]){ //creating objects Student3 s1=**new** Student3(); Student3 s2=**new** Student3(); //displaying values of the object s1.display(); s2.display(); } }

## Parameterized Constructor

• A constructor which has a specific number of parameters is called a parameterized constructor.

Why use the parameterized constructor?

• The parameterized constructor is used to provide different values to distinct objects.

```
class Student{
  int id;
  String name;
  //creating a parameterized constructor
  Student(int i,String n){
  id = i;
  name = n;
  }
```

```
//method to display the values
void display(){System.out.println(id+" "+name);}
```

```
public static void main(String args[]){
//creating objects and passing values
Student s1 = new Student(111,"Karan");
Student s2 = new Student(222,"Aryan");
//calling method to display the values of object
s1.display();
s2.display();
} }
```
# Constructor overloading

• Constructor overloading in Java is a technique of having more than one constructor with different parameter lists. They are arranged in a way that each constructor performs a different task. They are differentiated by the compiler by the number of parameters in the list and their types